# **BAB III**

# **METODE PENELITIAN**

#### **3.1 Metode Penelitian dan Objek Penelitian**

#### **3.1.1 Metode Penelitian Yang Digunakan**

Metode penelitian adalah cara ilmiah untuk mendapatkan data yang valid dengan tujuan dan kegunaan tertentu (Sugiyono, 2016:2). Berdasarkan hal tersebut yang perlu dipertimbangkan yaitu cara ilmiah, data, tujuan dan kegunaan. Dalam penelitian ini penulis menggunakan metode deskriptif.

Metode deskriptif yaitu metode penelitian yang digunakan untuk menggambarkan atau menganalisis suatu hasil penelitian tetapi tanpa bermaksud membuat kesimpulan yang lebih luas (Sugiyono, 2016:29). Metode deskriftif yang digunakan dalam penelitian ini adalah untuk menjawab rumusan masalah yang pertama yaitu bagaimana kapabilitas personal di 3 (tiga) rumah sakit yang berada di Kota Bandung, yang kedua bagaimana dukungan manajemen di 3 (tiga) rumah sakit yang berada di Kota Bandung, yang ketiga bagaimana kinerja sistem informasi akuntansi di 3 (tiga) rumah sakit yang berada di Kota Bandung.

## **3.1.2 Objek Penelitian**

Objek penelitian merupakan sesuatu yang menjadi perhatian dalam suatu penelitian, objek penelitian ini menjadi sasaran dalam penelitian untuk

mendapatkan jawaban ataupun solusi dari permasalahan yang akan dibuktikan secara objektif.

Pengertian objek penelitian menurut Sugiyono (2016:42) adalah:

"Objek penelitian merupakan atribut atau sifat atau nilai dari orang atau kegiatan yang mempunyai variabel tertentu yang ditetapkan untuk dipelajari dan ditarik kesimpulan."

Dalam penelitian ini yang menjadi objek penelitian adalah kapabilitas personal, dukungan manajemen dan kinerja sistem informasi akuntansi. Penelitian ini bertujuan untuk mengetahui pengaruh kapabilitas personal dan dukungan manajemen terhadap kinerja sistem informasi akuntansi pada 3 (tiga) rumah sakit yang berada di Kota Bandung.

Berikut ini disajikan daftar 3 rumah sakit yang berada di Kota

Bandung yang dijadikan lokasi penelitian:

#### **Tabel 3.1**

## **Daftar rumah sakit yang emnajdi lokasi penelitian**

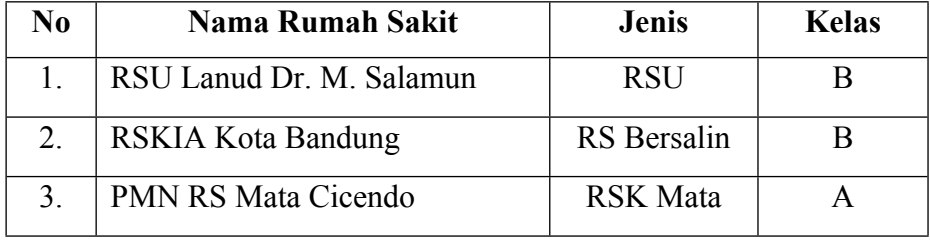

## **3.1.3 Model Penelitian**

Dalam sebuah penelitian, model penelitian merupakan abstraksi dari fenomena-fenomena yang diteliti. Sesuai dengan judul penelitian yang dikemukakan penulis yaitu "Pengaruh Kapabilitas Personal dan Dukungan Manajemen Terhadap Kinerja Sistem Informasi Akuntansi"

Adapun model penelitian ini dapat digambarkan sebagai berikut:

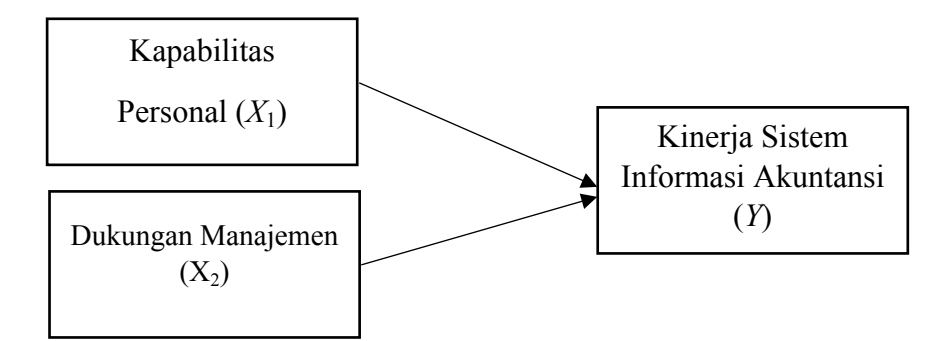

#### **Gambar 3.1**

#### **Model Penelitian**

## **3.2 Definisi dan Operasionalisasi Variabel Penelitian**

# **3.2.1 Definisi Variabel Penelitian**

Dalam sebuah penelitian terdapat beberapa variabel yang harus

ditetapkan dengan jelas sebelum mulai pengumpulan data.

Menurut Sugiyono (2016:38) definisi variabel penelitian adalah :

"Variabel penelitian pada dasarnya adalah segala sesuatu yang berbentuk apa saja yang ditetapkan oleh peneliti untuk dipelajari sehingga diperoleh informasi tentang hal tersebut, kemudian ditarik kesimpulannya".

Bedasarkan judul penelitian yaitu pengaruh kapabilitas personal dan dukungan manajemen terhadap kinerja sistem informasi akuntansi, masing-masing variabel didefinisikan dan dibuat operasional variabelnya.

# **3.2.2 Operasionalisasi Variabel Penelitian**

Operasionalisasi variabel adalah penarikan batasan yang lebih menjelaskan ciri-ciri fisik spesifik yang lebih substansial dari suatu konsep, tujuannya agar penelitian dapat mencapai suatu alat ukur yang sesuai dengan hakikat variabel yang sudah didefinisikan konsepnya, maka peneliti harus memastikan proses atau operasional alat ukur yang akan digunakan untuk kuantifikasi gejala variabel yang diteliti. Secara lebih rinci operasionalisasi variabel dalam penelitiannya ini dapat dilihat pada tabel berikut :

# **Tabel 3.2**

#### **Operasionalisasi Variabel**

#### **Kapabilitas Personal (X1)**

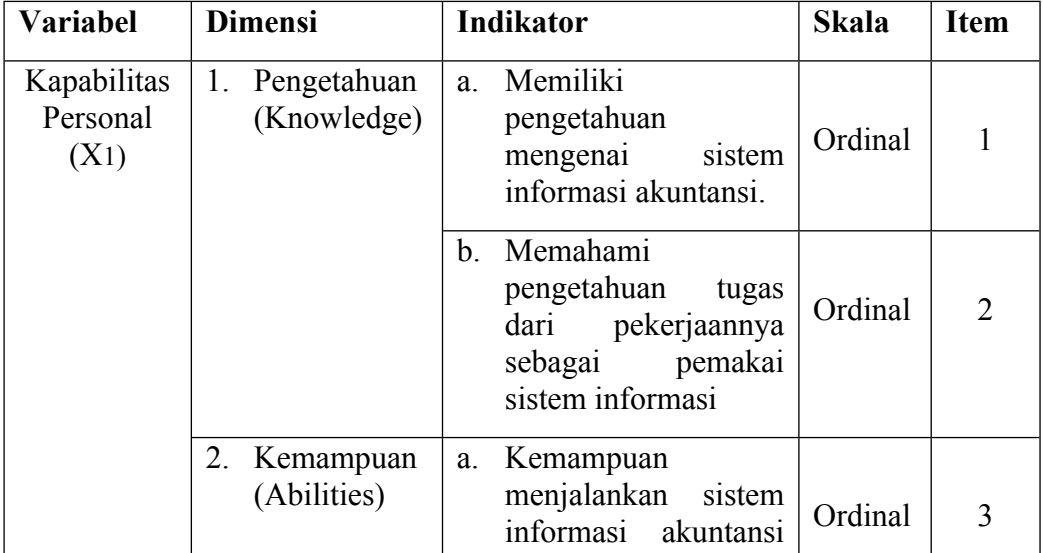

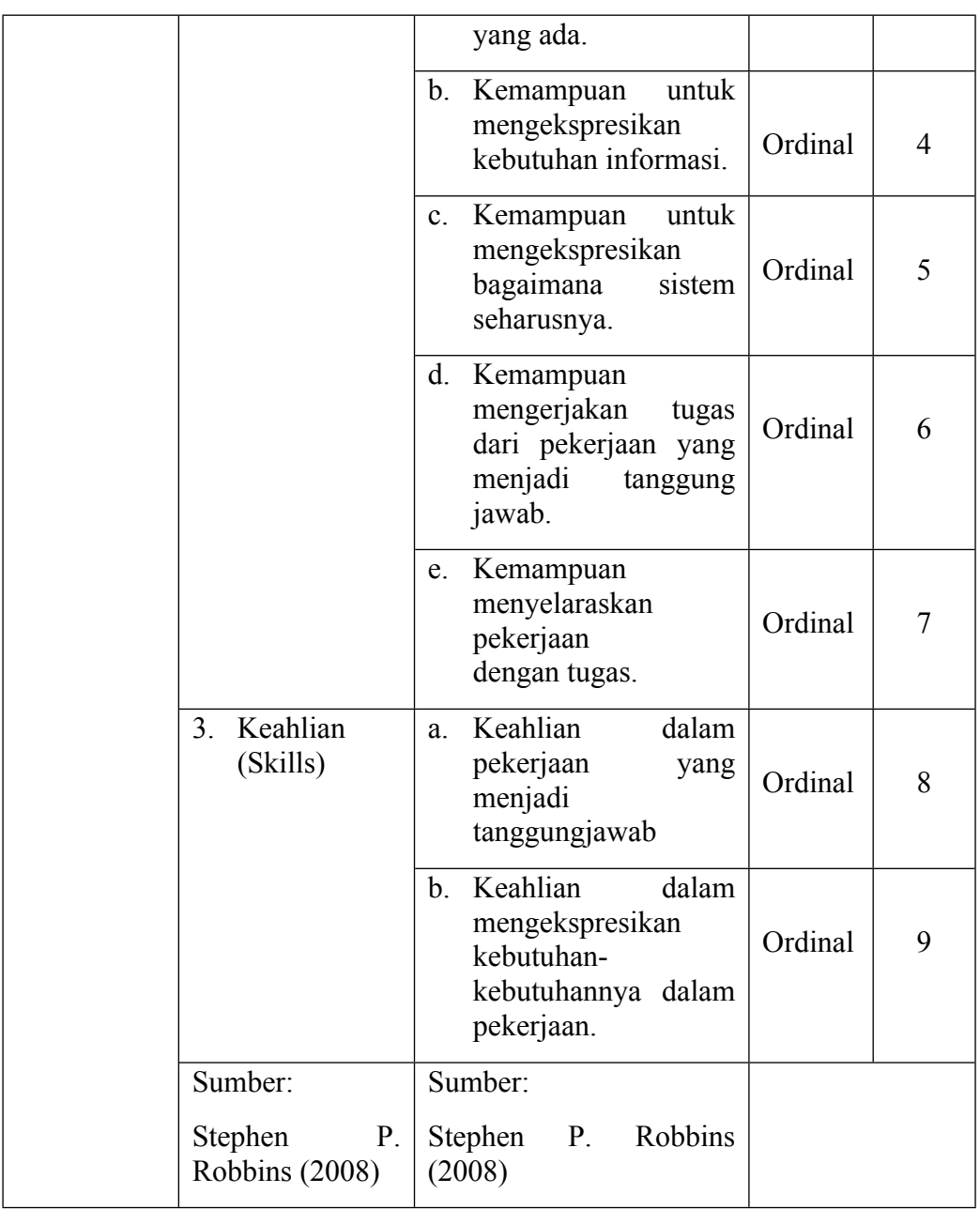

# **Tabel 3.3**

# **Operasionalisasi Variabel**

# **Dukungan Manajemen (X2)**

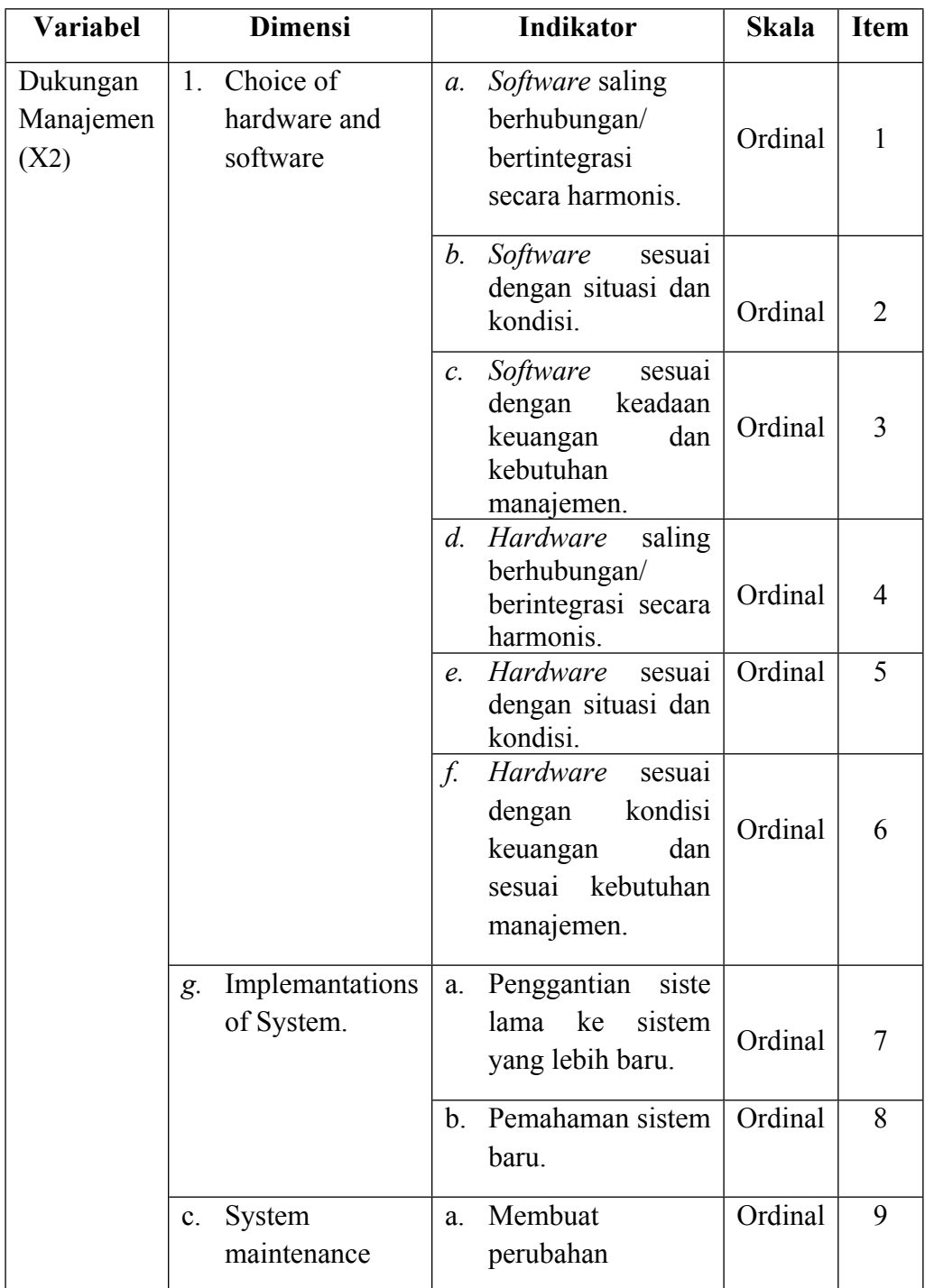

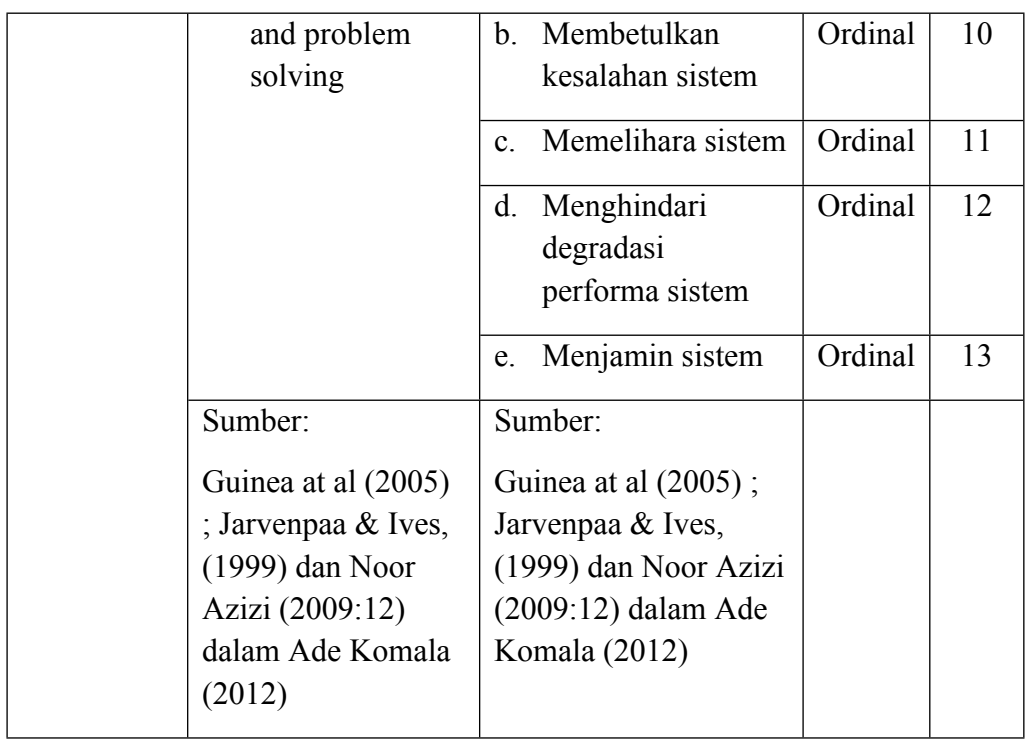

# **Tabel 3.4**

# **Operasionalisasi Variabel**

# **Kinerja Sistem Informasi Akuntansi (Y)**

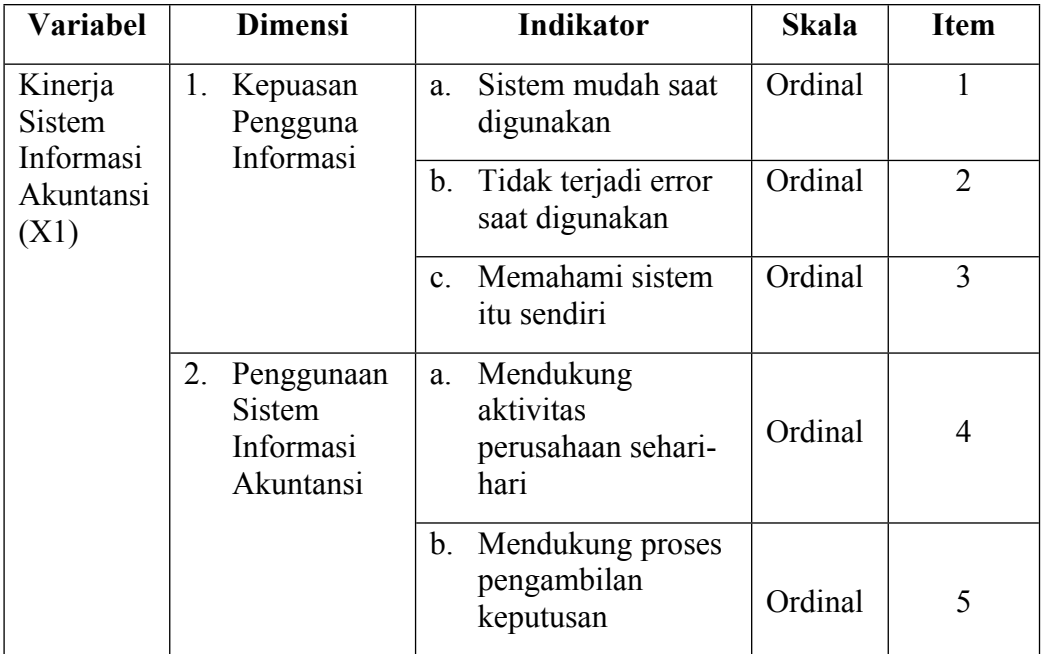

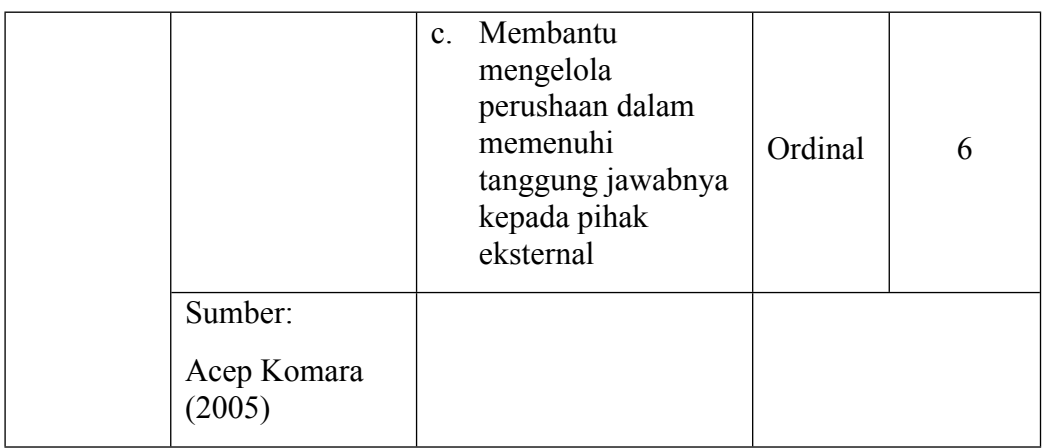

# **3.3 Populasi, Sample dan Teknik Sampling**

# **3.3.1 Populasi Penelitian**

Menurut Sugiyono (2016:80), definisi populasi adalah:

"Populasi adalah wilayah generalisasi yang terdiri atas obyek atau subyek yang mempunyai kualitas dan karakteristik tertentu yang ditetapkan oleh peneliti untuk dipelajari dan kemudian ditarik kesimpulannya."

Berdasarkan pengertian di atas, maka populasi dalam penelitian ini

adalah bagian manajemen, bagian akuntansi dan bagian anggaran yang berasal dari 3 (tiga) rumah sakit yang berada di Kota Bandung. Adapun rinciannya sebagai berikut:

## **Tabel 3.5**

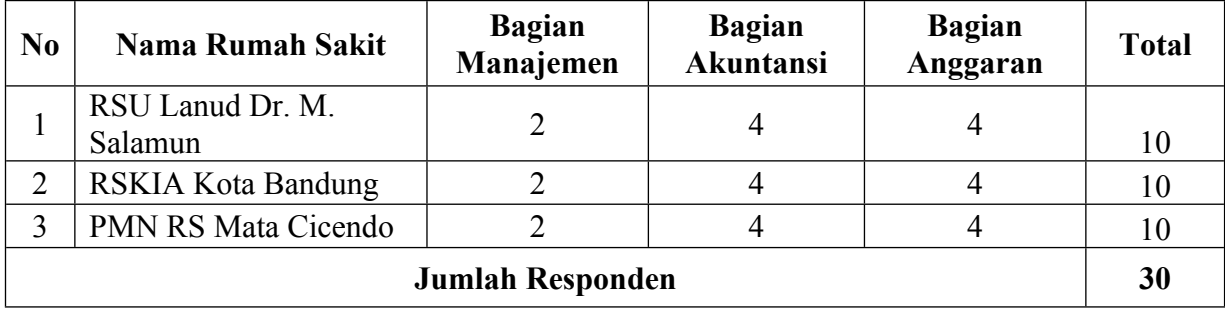

## **Distribusi Populasi Penelitian**

# **3.3.2 Sampel Penelitian**

Menurut Sugiyono (2016:81) sampel adalah:

"Sampel adalah bagian dari jumlah dan karakteristik yang dimiliki oleh populasi tersebut".

Sampel digunakan sebagai ukuran sampel, dimana ukuran sampel merupakan suatu langkah untuk mengetahui besarnya sampel yang akan diambil dalam melaksanakan suatu penelitian. Pada dasarnya ukuran sampel merupakan langkah untuk menentukan besarnya jumlah sampel yang akan diambil untuk melaksanakan penelitian suatu obyek, kemudian besarnya sampel tersebut diukur secara statistika ataupun estimasi penelitian.

Dalam penelitian ini, sampel yang diambil penulis yaitu bagian manajemen, bagian akuntansi dan bagian anggaran di 3 (tiga) rumah sakit yang berada di Kota Bandung.

## **3.3.3 Teknik Sampling**

Teknik sampling adalah teknik pengambilan sampel. Teknik sampling pada dasarnya dikelompokan menjadi dua yaitu *Probability Sampling* dan *Non Probability Sampling*. Adapun teknik pengambilan sampel yang digunakan dalam penelitian ini adalah *Non Probability Sampling*.

Menurut Sugiyono (2016:120) Non Probability Sampling adalah:

"Teknik pengumpulan sampel yang memberikan peluang atau kesempatan yang sama bagi setiap unsur atau anggota populasi untuk dipilih menjadi anggota sampel"

*Non Probability* yang digunakan dalam penelitian ini adalah sampel jenuh. Adapun menurut Sugiyono (2016:122) sampel jenuh adalah: "Teknik penentuan sampel bila semua anggota populasi digunakan sebagai sampel."

Berdasarkan pengertian diatas maka penulis menyatakan bahwa responden pada penilitian ini terdiri dari 30 orang yang merupakan manajemen rumah sakit, bagian keuangan dan bagian anggaran di 3 (tiga) rumah sakit yang berada di Kota Bandung.

## **3.4 Sumber Data dan Teknik Pengumpulan Data**

## **3.4.1 Sumber Data**

Sumber data menunjukkan cara penulis memperoleh data dan darimana asal data yang diperoleh oleh peneliti, menurut Sugiyono (2016:402) pengertian sumber data adalah:

> "Sumber data yang langsung memberikan data kepada pengumpul data."

Sumber data yang digunakan dalam penelitian ini adalah sumber data primer. Data primer adalah data yang didapat dari sumber pertama, baik individu atau perseorangan seperti hasil wawancara atau hasil dari pengisian kuesioner yang dilakukan oleh peneliti pada 3 (tiga) rumah sakit di Kota Bandung.

## **3.4.2 Teknik Pengumpulan Data**

Teknik pengumpulan data merupakan cara-cara yang dilakukan untuk memperoleh data dan keterangan-keterangan yang diperlukan dalam penelitian. Teknik pengumpulan data yang digunakan penelitian lapangan (*Field Research*). Penelitian lapangan (*Field Research*) untuk melihat kegiatan yang sebenarnya dari masalah yang ada, maka diperlukan penelitian lapangan untuk memperoleh data primer secara langsung dari rumah sakit. Adapun langkah-langkah dalam pengelompokan data primer dengan cara kuesioner (Angket).

Kuesioner merupakan teknik pengumpulan data yang dilakukan dengan cara memberikan seperangkat pertanyaan atau pernyataan tertulis kepada responden untuk dijawabnya, Sugiyono (2013:142). Kuesioner merupakan teknik pengumpulan data yag efisien bila peneliti tahu dengan pasti variabel yang akan diukur dan tahu apa yang bisa diharapkan dari responden. Jenis pertanyaan yang penulis gunakan adalah pertanyaan tertutup, yaitu kuesioner yang telah disediakan jawabannya, pertanyaan tertutup akan membantu responden utuk menjawab dengan cepat, dan juga memudahkan peneliti dalam melakukan analisis data terhadap seluruh angket yang telah terkumpul.

#### **3.5 Metode Analisis dan Uji Hipotesis**

#### **3.5.1 Analisis Data**

Setelah data tersebut dikumpulkan, kemudian data tersebut dianalisis dengan menggunakan teknik pengelolahan data. Analisis data yang digunakan oleh penulis dalam penelitian ini bertujuan untuk menjawab pertanyaan yang tercantum dalam identifikasi masalah. Analisis data merupakan salah satu kegiatan penelitian berupa proses penyusunan dan pengelolaan data guna menafsirkan data yang telah diperoleh.

Menurut Sugiyono (2016:206) yang dimaksud dengan analisis data adalah sebagai berikut :

> "Analisis data merupakan proses mencari dan menyusun secara sistematis data yang diperoleh dari hasil wawancara, catatan

lapangan, dan dokumentasi, dengan cara mengorganisasikan data kedalam kategori, menjabarkan ke dalam unit-unit, melakukan sintesa, menyusun kedalam pola, memilih mana yang penting dan yang akan dipelajari, dan membuat kesimpulan sehingga mudah dipahami oleh diri sendiri maupun orang lain."

Skala pengukuran merupakan kesepakatan yang digunakan sebagai acuan untuk menentukan panjang pendeknya interval yang ada dalam alat ukur, sehingga alat ukur tersebut bila digunakan dalam pengukuran akan menghasilkan data kuantitatif. Dalam penelitian ini penulis menggunakan skala *likert*.

Menurut Sugiyono (2016:93) "Skala *Likert* digunakan untuk mengukur sikap, pendapat dan persepsi seseorang atau sekelompok orang tentang fenomena sosial."

Dengan skala *likert*, maka variabel yang akan diukur dijabarkan menjadi indikator variabel. Kemudian indikator tersebut dijadikan sebagai titik tolak untuk menyusun item-item instrumen yang dapat berupa pernyataan atau pertanyaan.

# **Tabel 3.6 Skala Model Likert**

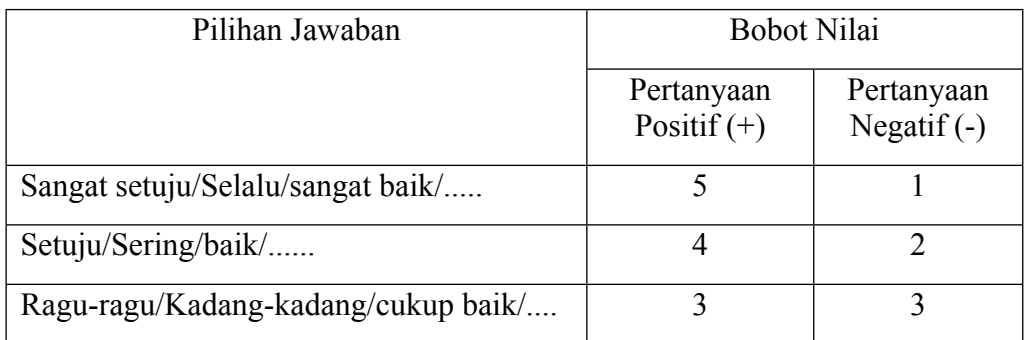

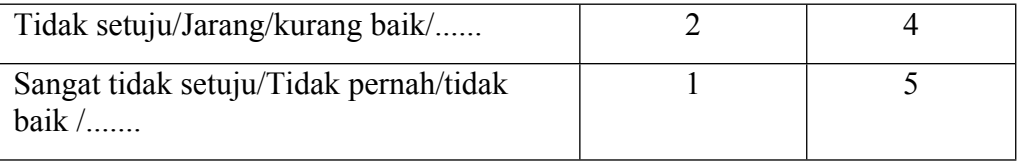

sumber: Sugiyono (2016:94)

Apabila data terkumpul, kemudian dilakukan pengelolaan data, disajikan dan dianalisis. Dalam penelitian ini penulis menggunakan uji statistik. Untuk menilai variabel X dan variabel Y, maka analisis yang digunakan berdasarkan rata-rata (*mean*) dari masing-masing variabel. Nilai rata-rata (*mean*) ini diperoleh dengan menjumlahkan data keseluruhan dalam setiap variabel, kemudian dibagi dengan jumlah responden.

Rumus rata-rata (*Mean*) adalah sebagai berikut :

Untuk variabel X Untuk variabel Y

$$
X = \frac{\Sigma x_i}{N}
$$
 
$$
Y = \frac{\Sigma r_i}{N}
$$

Keterangan:

 $X =$ Rata-rata X

 $Y = Rata$ -rata Y

 $\Sigma$  = Sigma (Jumlah)

 $Xi = N$ ilai X ke-i sampai ke-n

Yi = Nilai Y ke-i sampai ke-n

 $N =$  Jumlah responden

Setelah diperoleh rata-rata dari masing-masing varibel kemudian dibandingkan dengan kriteria yang peneliti tentukan berdasarkan nilai terendah dan nilai tertinggi dari hasil kuesioner. Nilai terendah dan nilai tertinggi itu masing-masing peneliti ambil dari banyaknya pertanyaan dalam kuesioner dikalikan dengan nilai terendah (1) dan nilai tertinggi (5) yang telah ditetapkan.

Berdasarkan nilai tertinggi dan terendah tersebut, maka dapat ditentukan rentang interval yaitu nilai tertinggi dikurangi nilai terendah, sedangkan menghitung panjang kelas dengan cara rentang interval dibagi jumlah kelas.

1. Untuk variabel X<sup>1</sup> Kapabilitas Personal dengan 9 pertanyaan. Nilai tertinggi dikalikan 5 dan nilai terendah dikalikan 1, sehingga nilai tertinggi 9 x 5 = 45 dan nilai terendah 9 x 1 = 9. Lalu kelas interval sebesar  $\frac{45.9}{5}$  = *5* 7,2. Maka penulis menentukan kriterianya sebagai berikut :

#### **Tabel 3.7**

#### **Pedoman Kriteria Kemampuan Personal**

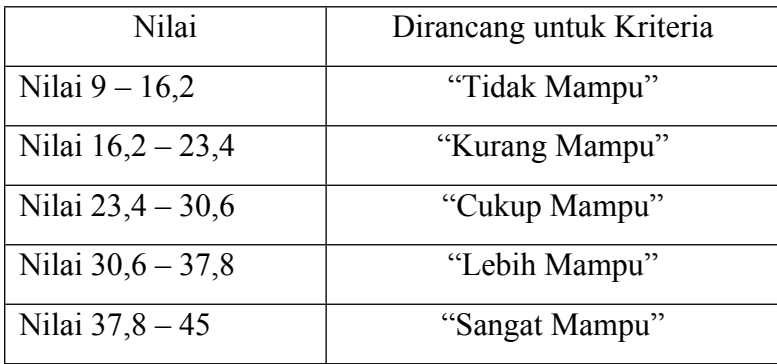

2. Untuk variabel  $X_2$  Dukungan Manajemen dengan 15 pertanyaan. Nilai tertinggi dikalikan 5 dan nilai terendah dikalikan 1, sehingga nilai tertinggi 15 x 5 = 75 dan nilai terendah 13 x 1 = 15. Lalu kelas interval sebesar = 12. Maka penulis menentukan kriterianya sebagai berikut: *75 - 15 5*

#### **Tabel 3.8**

**Pedoman Kriteria Dukungan Manajemen**

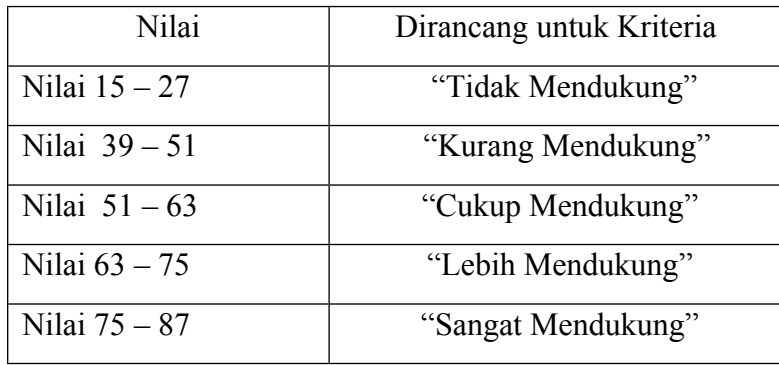

3. Untuk variabel Y Kinerja Sistem Informasi Akuntansi dengan 6 pertanyaan. Nilai tertinggi 6 x 5 = 30 dan Nilai terendah 6 x 1 = 6 Lalu kelas interval sebesar  $(30-6)/5 = 4,8$ . Maka penulis menentukan kriterianya sebagai berikut:

#### **Tabel 3.9**

**Pedoman Kriteria Kinerja Sistem Informasi Akuntansi**

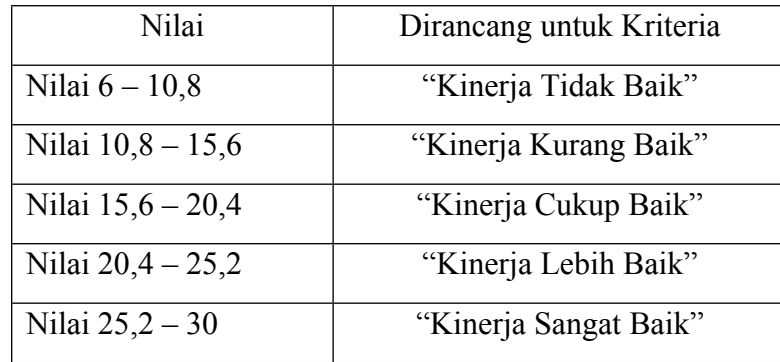

#### **3.5.2 Analisis Asosiatif**

Analisis asosiatif digunakan untuk mencari kebenaran dari hipotesis yang diajukan. Menurut Sugiyono (2014: 36), pengertian asosiatif adalah: "...penelitian yang bertujuan untuk mengetahui hubungan dua variabel atau lebih." Dalam penelitian ini analisis asosiatif digunakan untuk mengetahui ada tidaknya pengaruh kapabilitas personal dan dukungan manajemen terhadap kinerja sistem informasi akuntansi.

## **3.5.2.1 Pengujian Validitas Data Instrumen**

Menurut sugiyono (2016:121) "valid berarti instrumen tersebut dapat digunakan untuk mengukur apa yang seharusnya diukur.". Instrumen yang valid berarti alat ukur yang digunakan untuk mendapatkan data (mengukur) itu valid. Uji validitas instrumen yang digunakan adalah validitas isi dengan analisis item, yaitu dilakukan dengan menghitung korelasi antara skor butir instrumen dengan skor total. Apabila nilai korelasi diatas 0,3 maka dikatakan item tersebut memberikan tingkat kevalidan yang cukup, sebaliknya apabila nilai korelasi dibawah 0,3 maka dikatakan item tersebut kurang valid. Teknik korelasi yang digunakan adalah *pearson product moment* dengan rumusan sebagai berikut :

$$
\mathbf{r} = \frac{n\sum xiyi - (\sum xi)(\sum yi)}{\sqrt{(n\sum x'i^2) - (\sum xi)^2/(n\sum yi^2 - (\sum yi)^2)}}
$$

Keterangan :

 $r =$  koefisisen korelasi produk momen

 $xi = variable$  independen (variabel bebas)

yi = variabel dependen (variabel terikat)

 $n =$  jumlah sampel

*∑*xiy<sup>i</sup> = Jumlah perkalian variabel bebas dan variabel terikat

Setelah angka korelasi diketahui, kemudian dihitung nilai t dari r dengan rumus:

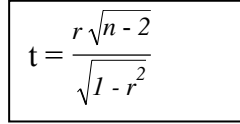

Setelah itu, dibandingkan dengan nilai kritisnya. Bila thitung  $>t_{\text{label}}$ berarti data tersebut signifikan (valid) dan layak digunakan dalam pengujiam hipotesis penelitian. Sebaliknya bila thitung  $\leq t_{\text{label}}$  berarti data tersebut tidak signifikan (tidak valid) dan tidak akan diikutsertakan dalam pengujian hipotesis penelitian. Pernyatan-pernyataan yang valid selanjutnya dilakukan uji reliabilitas.

#### **3.5.2.2 Pengujian Reliabilitas Instrumen**

Uji realibilitas digunakan untuk mengetahui apakah alat pengumpulan data menunjukan tingkat ketepatan, tingkat keakuratan, kestabilan, atau konsistensi dalam mengungkapkan gejala tertentu (Sugiyono, 2016:172). Uji realiabilitas harus dilakukan hanya pada pertanyaan-pertanyan yang sudah memenuhi uji validitas dan yang tidak memenuhi, maka tidak perlu diteruskan untuk di uji reliabilitas. Untuk menguji reliabilitas metode (*split half*) item tersebut dibagi menjadi dua kelompok yaitu kelompok item ganjil dan kelompok item genap, kemudian masing-masing kelompok skor itemnya dijumlahkan sehingga menghasilkan skor total. Apabila korelasi 0,7 atau lebih maka dikatakan item tersebut memberikan tingkat *reliable* yang cukup, sebaliknya apabila nilai korelasi dibawah 0,7 maka dikatakan item tersebut kurang *reliable*. Rumus yang digunakan adalah rumus *spearman brown* sebagai berikut :

Keterangan :

 $r =$ Nilai realibilitas seluruh instrumen

rb = Korelasi produk momen antara belahan ganjil dan genap

Setelah dapat nilai realibilitas instrumen (r hitung), maka nilai tersebut dibandingkan dengan r tabel jumlah responden dengan taraf nyata. Bila r hitung > dari r tabel, maka instrumen tersebut dikatakan *reliabel*, sebaliknya jika r hitung < r tabel, maka instrumen tersebut dikatakan tidak *reliable*.

# **3.5.2.3 Metode Transformasi Data**

Sebelum melakukan kegiatan analisis korelasi dan regresi, penelitian yang menggunakan skala ordinal perlu diubah terlebih dahulu ke skala interval menggunakankan *Methode of successive interval* (MSI). langkah-langkah menggunakan MSI adalah sebagai berikut :

- 1. Menentukan frekuensi setiap jawabab responden.
- 2. Menentukan proporsi dari setiap jawaban responden, yaitu dengan cara membagi frekuensi dengan jumlah sampel.
- 3. Menentukan frekuensi secara berurutan untuk setiap responden sehingga diperoleh proporsi kumulatif.
- 4. Menentukan nilai z untuk masing-masing proporsi kumulatif yang dianggap menyebar mengikuti sebaran normal baku.
- 5. Menentukan nilai *Scale Value* ( nilai interval rata-rata) untuk setiap pilihan jawaban melalui persamaan berikut ini :

Skala Value *Density at lower limit - density at upper limit area below upper limit - area below lower limit*

Keterangan :

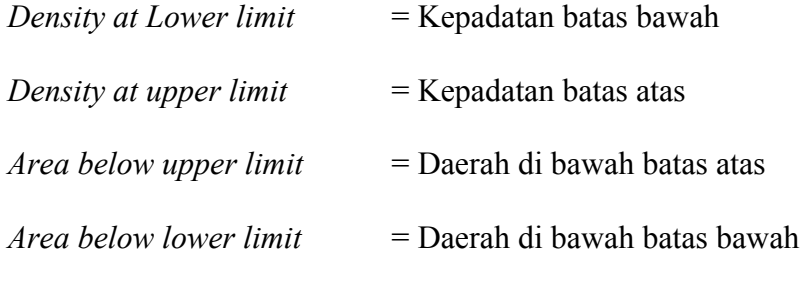

6. mengubah *Scale Value* (SV) terkecil sama dengan satu dan mentrasformasikan masing-masing skala menurut perubahan skala terkecil sehingga diperoleh Transformasi *Scale Value* (TSV)

Transormasi *Scale value* = *Scale Value* + (1 + *scale value minimum*)

7. Menyiapkan pasangan data dari variabel independen dan variabel dependen dari semua sampel penelitian untuk pengujian hipotesis.

#### **3.6 Rancangan analisis**

Dalam penelitian ini penulis menggunakan metode analisis deskriptif, karena adanya variabel-variabel yang akan di telaah hubungannya, serta tujuannya untuk menyajikan gambaran yang terstruktur, faktual dan akurat mengenai fakta-fakta serta hubungan antar variabel yang penulis teliti.

Pengelolaan data dilakukan dengan menggunakan program *Microsoft excel* dan Program SPSS *(Statistical product and service solution).*

#### **3.6.1 Uji Normalitas Data**

Uji normalitas data bertujuan untuk menguji apakah sampel yang digunakan mempunyai distribusi normal atau tidak. Dalam model regresi linier, asumsi ini ditunjukan oleh nomial error (*ε)* yang berdistribusi normal. Model regresi yang baik adalah model regresi yang memiliki distribusi normal atau mendekati normal, sehingga layak dilakukan pengujian secara statistik. Pengujian normalitas data menggunakan *test of Normality kolmogorov-Smirnov* dalam program SPSS

Menurut Singgih Santoso (2012:393), dasar pengambilan keputusan bisa dilakukan berdasarkan probabilitas (*Asymtotic Significance*), yaitu :

- 1. Jika probabilitas > 0,05 maka distribusi dari model regresi adalah normal
- 2. Jika Probabilitas < 0,05 maka distribusi dari model regresi adalah tidak normal

### **3.6.2 Analisis Regresi Linier Sederhana**

Menurut Sugiyono (2013, 270), analisis regresi ini digunakan untuk menguji bagaimana pengaruh masing-masing variabel independen (X) terhadap variabel dependen (Y) yang diformulasikan dalam bentuk persamaan sebagai berikut:

 $Y = \Box + Bx$ 

Keterangan:

- Y = Subjek dalam variabel dependen yang diprediksikan
- $\Box$  = Konstanta, yaitu besarnya nilai Y ketika nilai X = 0
- b = Angka arah atau koefisien regresi yang menunjukkan angka peningkatan atau penurunan variabel dependen yang didasarkan pada variabel independen
- $X =$  Subjek pada variabel independen yang mempunyai nilai tertentu

#### **3.6.3 Analisis Korelasi**

Untuk mengetahui kuat atau lemahnya hubungan antara variabel independen dengan variabel dependen dapat dihitung dengan koefisien korelasi. Jenis korelasi hanya bisa digunakan pada hubungan variabel garis lurus (linier) adalah korelasi Pearson Product Moment (r). Menurut Sugiyono (2016: 228) bahwa:

"Teknik korelasi ini digunakan untuk mencari hubungan membuktikan hipotesis hubungan dua variabel bila data kedua variabel berbentuk interval atau ratio dan sumber data dari dua variabel atau lebih tersebut adalah sama"

$$
r_{xy} = \frac{n(\Sigma X_i Y_i) - (\Sigma X_i)(\Sigma y_i)}{\sqrt{\left\{n\Sigma X_i^2 - (\Sigma X_i)^2\right\} \left\{n\Sigma Y_i^2 - (\Sigma Y_i)^2\right\}}}
$$

Keterangan:

 $r_{xy}$  = koefisien korelasi

 $X =$ variabel independen

 $Y =$ variabel dependen

*n* = banyaknya sampel

Korelasi PPM *(Person Product Moment)* dilambangkan *(r)* dengan ketentuan nilai *r* tidak lebih dari harga (-1≤1≤+1). Apabila nilai *r* =-1 artinya korelasi negatif sempurna; *r* = 0 artinya tidak ada korelasi, dan *r* = 1 berarti korelasi sangat kuat. Arti harga r akan dikonsultasikan dengan tabel interpretasi nilai *r* sebagai berikut:

# **Tabel 3.10**

**Kategori Koefisien Korelasi**

| <b>Interval Koefisien</b> | <b>Tingkat Hubungan</b> |
|---------------------------|-------------------------|

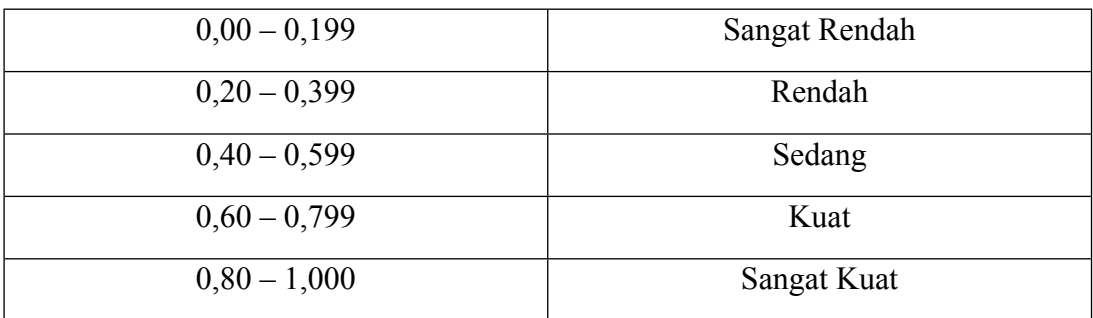

**(Sugiyono 2016:231)**

# **3.6.4 Analisis Koefisien Determinasi**

Koefisiensi Determinasi (KD) digunakan untuk melihat seberapa besar variabel independen (X) berpengaruh terhadap variabel dependen (Y) yang dinyatakan dalam presentase. Menurut Gujarati (2012:172) untuk melihat seberapa besar pengaruh dari setiap variabel bebas terhadap variabel terikat secara parsial, dilakukan perhitungan dengan menggunakan rumus berikut :

$$
Kd = Zero Order X B X 100\%
$$

Keterangan :

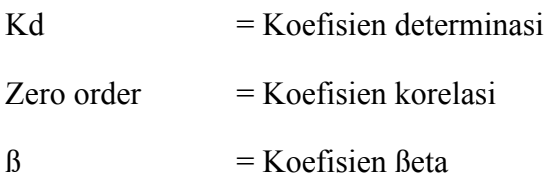

Kriteria untuk analisis koefisien determinasi adalah :

a. Jika Kd mendekati nol (0), berarti pengaruh variabel independen terhadap variabel dependen rendah.

b. Jika Kd mendekati satu (1), berarti pengaruh variabel independen terhadap variabel dependen kuat.

#### **3.7 Pengujian Hipotesis**

# **3.7.1 Pengujian Secara Parsial (Uji** *t***)**

Untuk menguji apakah terdapat hubungan yang signifikan antara variabel X dengan variabel Y, maka digunakan statistik uji t. Pegelolaan data akan dilakukan dengan menggunakan alat bantu aplikasi software IBM SPSS statisticsts agar pengukuran data yang dihasilkan lebih akurat.

Pengujian hipotesis secara parsial (Uji Statistik t) yaitu sebagai berikut :

- $Ho_1: B_1 = 0$ , artinya kapabilitas personal tidak mempengaruhi kinerja sistem informasi akuntansi.
- Ha<sub>1</sub> :  $B_1 \neq 0$ , artinya kapabilitas personal mempengaruhi kinerja sistem informasi akuntansi.
- $Ho_2: B_2 = 0$ , artinya dukungan manajemen tidak mempengaruhi kinerja sistem informasi akuntansi.
- Ha<sub>2</sub> :  $B_2 \neq 0$ , artinya dukungan manajemen mempengaruhi kinerja sistem informasi akuntansi.

Uji t berarti melakukan pengujian terhadap koefisien secara parsial. Pengujian ini dilakukan untuk mengetahui signifikansi peranan variabel

independen terhadap variabel dependen diuji dengan uji-t satu, taraf kepercayaan 95%, kriteria pengambilan keputusan untuk melakukan penerimaan atau penolakan setiap hipotesis adalah dengan cara melihat signifikansi harga thitung setiap variabel independen atau membandingkan nilai t hitung dengan nilai yang ada pada t<sub>tabel</sub>, maka Ha diterima dan sebaiknya thitung tidak signifikan dan berada dibawah ttabel, maka Ha ditolak.

Adapun langkah-langkah dalam melakukan uji statistik t adalah sebagai berikut :

- 1. Menentukan model keputusan dengan menggunakan statistik uji t, dengan melihat asumsi sebagai berikut :
	- Interval keyakinan  $\alpha = 0.05$
	- Derajat kebebasan = n-k-1
	- Kaidah keputusan :Tolak Ho (terima Ha), jika t  $_{\text{hitung}}$  t  $_{\text{table}}$

Terima Ho (tolak Ha), jika t hitung < t tabel

Apabila Ho diterima, maka dapat disimpulkan bahwa terdapat suatu pengaruh atau hubungan yang tidak signifikan, sedangkan apabila Ho ditolak maka pengaruh variabel independen terhadap dependen adalah signifikan.

2. Menemukan thitung dengan menggunakan statistik uji t, dengan rumus statistik:

$$
t = \frac{r\sqrt{n-2}}{\sqrt{1-r^2}}
$$

Keterangan :

 $r = k$ oefisien korelasi

 $t = \text{milai koefisien korelasi dengan derajat bebas}$  (dk) = n-k-1

 $n =$  jumlah sampel

3. Membandingkan  $t_{\text{hitung}}$  dengan  $t_{\text{table}}$ 

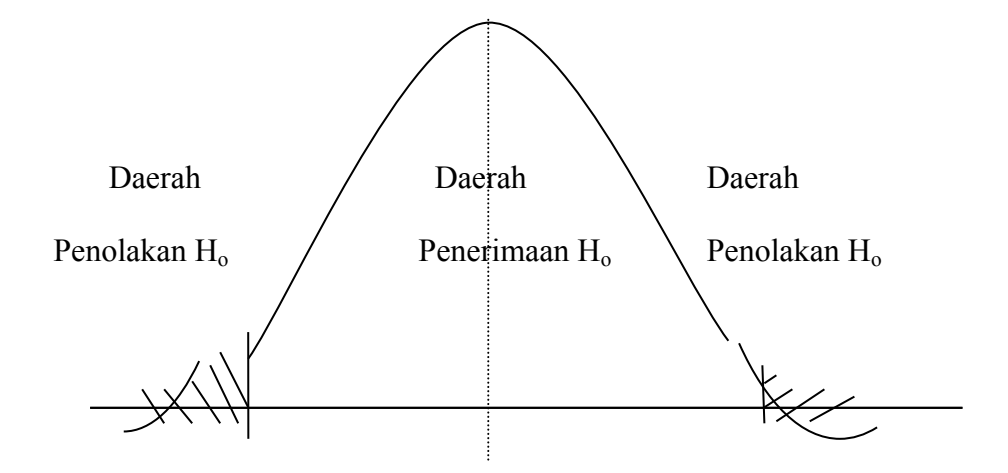

**Gambar 3.3 Daerah Penrimaan atau Penolakan Ho (Uji t) Sumber: Sugiyono (2013:226)**

Distribusi t ini ditentukan oleh derajat kesalahan d $k = n-2$ . Kriteria yang digunakan adalah sebagai berikut :

- a. Ho ditolak jika  $t_{hitung} > t_{table}$  atau  $t_{hitung} < t_{table}$  atau nilai Sig < α
- b. Ho diterima jika  $t_{\text{hitung}} < t_{\text{table}}$  atau  $-t_{\text{hitung}} > t_{\text{table}}$  atau nilai Sig  $> \alpha$

Apabila Ho diterima, maka dapat disimpulkan bahwa pengaruhnya tidak signifikan, sedangkan apabila Ho ditolak maka pengaruh variabel independen terhadap dependen adalah signifikan. Agar lebih memudahkan peneliti dalam melakukan pengolahan data, serta agar pengukuran data yang dihasilkan lebih akurat maka peneliti menggunakan bantuan program SPSS.

### **3.7.2 3.7.2 Pengujian Secara Simultan (uji F )**

Pada pengujian simultan akan diuji pengaruh kedua variabel independen secara bersama-sama terhadap variabel dependen. Statistik uji yang digunakan pada pengujian simultan adalah uji F yang biasa disebut *Analysis of Varian* (ANOVA).

Menurut Sugiyono (2013:257), pengujian hipotesis dapat digunakan rumus signifikan korelasi ganda sebagai berikut :

$$
F_n = \frac{R^2/k}{(1 - R^2)/(n - k - 1)}
$$

Keterangan :

 $F_n$  = Nilai Uji f

- $R$  = Koefisien korelasi ganda
- $k =$  jumlah Variabel Independen
- n = jumlah anggota sampel

Pengujian hipotesis secara simultan (Uji statistik F ) yaitu sebagai berikut: :

 $Ho_3: B_i = 0$ , artinya kapabilitas personal dan dukungan manajemen tidak mempengaruhi kinerja sistem informasi akuntansi

Ha<sub>3</sub> :  $\beta_i \neq 0$ , artinya kapabilitas personal dan dukungan manajemen mempengaruhi kinerja sistem informasi akuntansi.

Tingkat interval keyakinan yang diambil adalah 95% dengan tingkat signifikan kesalahan error sebesar alpha 5% (0,05). Penetapan tingkat signifikan antara variabel yang diteliti dan merupakan tingkat signifikansi yang umum digunakan dalam penelitian sosial.

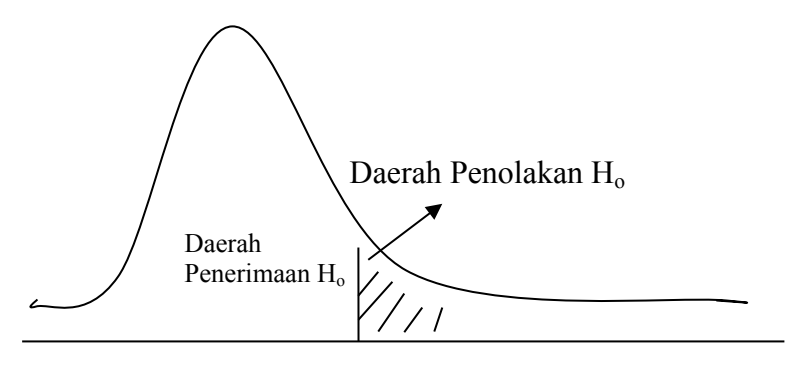

**Gambar 3.7.2 Daerah Penerimaan dan Penolakan Ho (Uji f) Sumber: Sugiyono (2013:228)**

Dalam uji F tingkat signifikan yang digunakan dalam penelitian ini adalah 0,95 atau 95% dengan  $\alpha$ = 0,05 atau 5% artinya kemungkinan dari hasil kesimpulan adalah benar mempunyai pengaruh reputasi kantor akuntan publik mekanisme ekspetasi ketepatan sebesar 95% atau korelasi kesalahan sebesar 5% dan derajat kebebasan digunakan untuk menentukan  $F_{\text{table}}$ . dengan kaidah keputusan :

- a. Ho ditolak dan Ha diterima jika F  $_{\text{hitung}} > F_{\text{table}}$  atau nilai Sig  $< \alpha$
- b. Ho diterima dan Ha ditolak jika F  $_{\text{hitung}}$  F  $_{\text{table}}$  atau nilai Sig >  $\alpha$

## **3.8 Rancangan Kuesioner**

Berdasarkan indikator – indikator setiap variabel ( variabel x dan variabel y), maka dibuatlah satu daftar pertanyan (kuesioner) yang berhubungan dengan penelitian penulis. Kuesioner tersebut ditujukan bagi para responden instansi. Adapun alternatif jawaban pertanyaan alternatif. Adapun alternatif jawaban dengan menggunakan skala *likert* yaitu memberika skor pada masing-masing jawaban pertanyaan alternatif dapat dilihat pada tabel dibawah ini:

# **Tabel 3.11**

#### **Pilihan Jawaban Kuesioner dan Pembobotan**

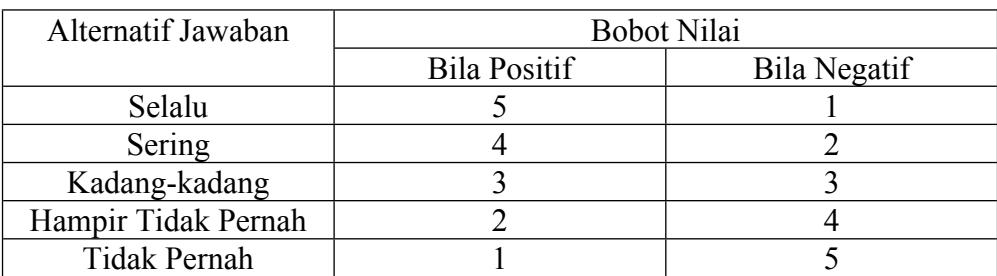

#### **Skala Model** *Likert*

Sumber: Sugiyono (2013, 133)